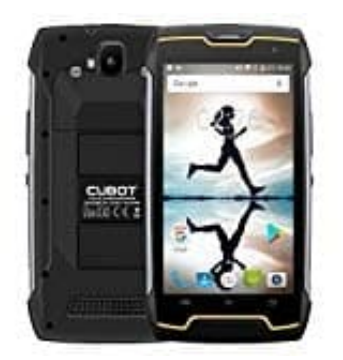

## **Cubot KingKong**

## **Android und Mac mit Kabel verbinden**

Bei Android-Geräten wird häufig ein USB-Kabel mitgeliefert, welches du nun an den Mac anschließen kannst.

- 1. Stecke die beiden USB-Kabelanschlüsse in die Buchsen des Smartphone bzw. des Apple-Computers.
- 2. Auf deinem Smartphone siehst du in der Menüleiste nun ein kleines USB-Symbol.
- 3. Im Gegensatz zu Windows benötigst du für die Kommunikation zwischen Android und Mac ein Programm auf dem Computer, wie z. B. das kostenlose Android File Transfer: <https://www.android.com/filetransfer> Auf deinem Smartphone siehst du in der Menüleiste nun ein kleines USB-Symbol.<br>Im Gegensatz zu Windows benötigst du für die Kommunikation zwischen Android und Matem Computer, wie z. B. das kostenlose Android File Transfer:<br>
- 4. Nun kannst du zwischen Android und Mac Daten austauschen. Achte darauf, dass dein Mac eine